**Article** [Yuri Marx Perei...](https://community.intersystems.com/user/yuri-marx-pereira-gomes) · Jun 19, 2020 1m read

## **Build a digital service with IRIS**

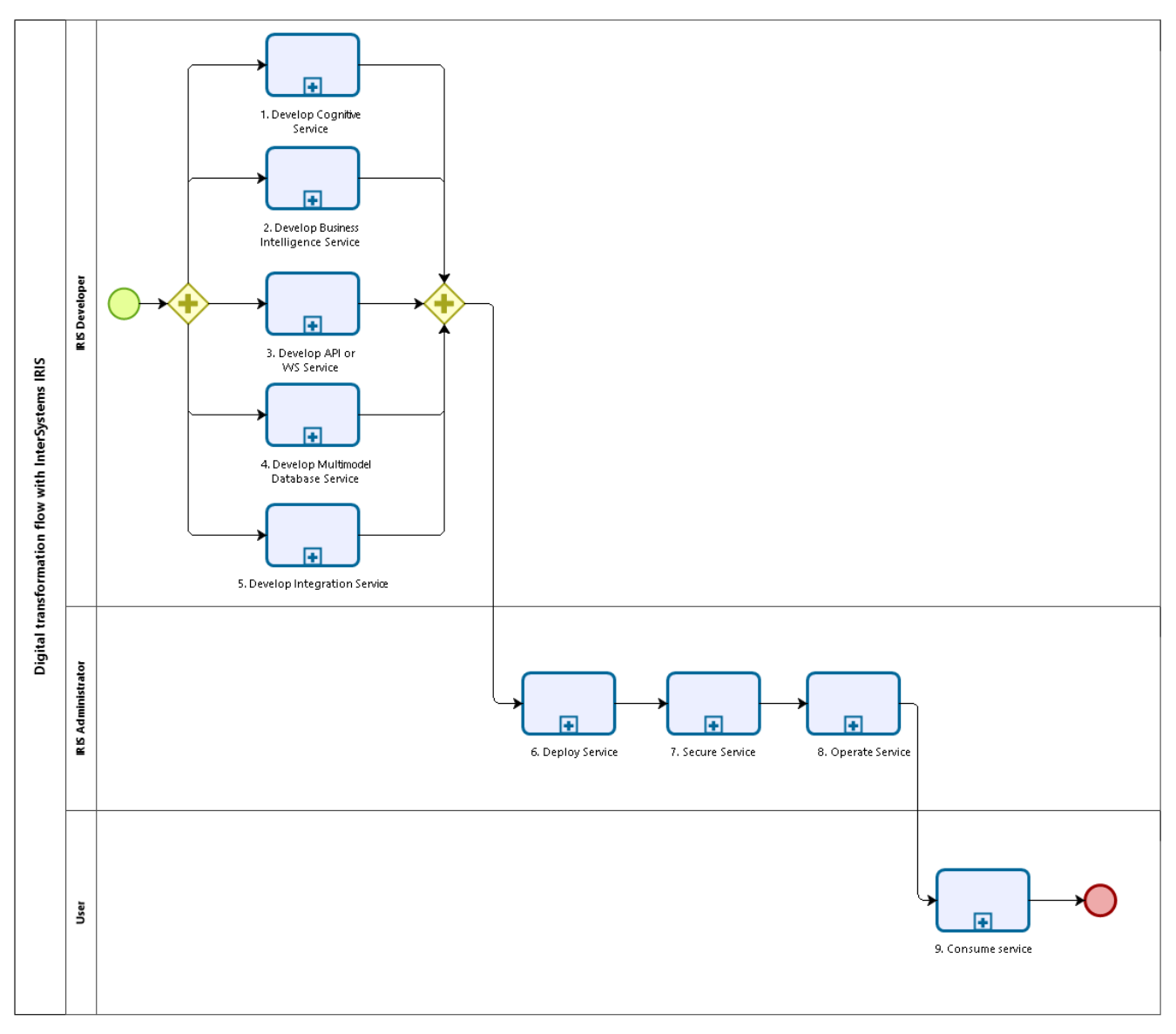

bizagi

This is the first article from a series. I will provide details, using bpmn notation, how can I do to develop, deploy, secure, operate a consume IRIS digital services, linking with IRIS documentation. Each subprocess will be described with an individual bpmn diagram. This is the macroprocess.

## **Documentation links:**

- 1. [https://docs.intersystems.com/irislatest/csp/docbook/Doc.View.cls?KEY=PAGE\\_data\\_science](https://docs.intersystems.com/irislatest/csp/docbook/Doc.View.cls?KEY=PAGE_data_science)
- 2. <https://docs.intersystems.com/irislatest/csp/docbook/Doc.View.cls?KEY=D2GS> 3.

- https://docs.intersystems.com/irislatest/csp/docbook/Doc.View.cls?KEY=PAGEsoap
- 4. https://docs.intersystems.com/irislatest/csp/docbook/Doc.View.cls?KEY=PAGEmultimodel

https://docs.intersystems.com/irislatest/csp/docbook/Doc.View.cls?KEY=PAGErestison,

- 5. https://docs.intersystems.com/irislatest/csp/docbook/Doc.View.cls?KEY=PAGEinteroperability
- 6. [https://docs.intersystems.com/irislatest/csp/docbook/Doc.View.cls?KEY=PAGE\\_deployment](https://docs.intersystems.com/irislatest/csp/docbook/Doc.View.cls?KEY=PAGE_deployment)
- 7. https://docs.intersystems.com/irislatest/csp/docbook/DocBook.UI.Page.cls?KEY=PAGEsecurity
- 8. https://docs.intersystems.com/irislatest/csp/docbook/Doc.View.cls?KEY=PAGEplatformmgmt

9.

https://docs.intersystems.com/irislatest/csp/docbook/DocBook.UI.Page.cls?KEY=EGINoptions#EGINoptionsuse rportal .

https://docs.intersystems.com/irislatest/csp/docbook/DocBook.UI.Page.cls?KEY=D2DASHchintro#D2DASHintro dashboards, https://docs.intersystems.com/irislatest/csp/docbook/Doc.View.cls?KEY=PAGEnative

[#InterSystems Business Solutions and Architectures](https://community.intersystems.com/tags/intersystems-business-solutions-and-architectures) [#InterSystems IRIS](https://community.intersystems.com/tags/intersystems-iris)

Source URL:<https://community.intersystems.com/post/build-digital-service-iris>